### **TIPI DI DATO**

Un **tipo di dato** T è definito come:

- un **dominio di valori, D**
- un **insieme di funzioni F<sup>1</sup>,..,F<sup>n</sup>** sul dominio D
- un **insieme di predicati P<sup>1</sup>,..,P<sup>m</sup>** sul dominio D

 $T = \{ D, \{F_1, \ldots, F_n \}, \{ P_1, \ldots, P_m \} \}$ 

#### **TIPI DI DATO: ESEMPIO**

### Il **tipo di dato** INTERO è definito come:

- un **dominio di valori, Z**
- un **insieme di funzioni F<sup>1</sup>,..,F<sup>n</sup>** sul dominio D
	- esempio SOMMA, SOTTRAZIONE, PRODOTTO ….
- un **insieme di predicati P<sup>1</sup>,..,P<sup>m</sup>** sul dominio D
	- ad esempio MAGGIORE, MINORE, UGUALE...

### **TIPI DI DATO**

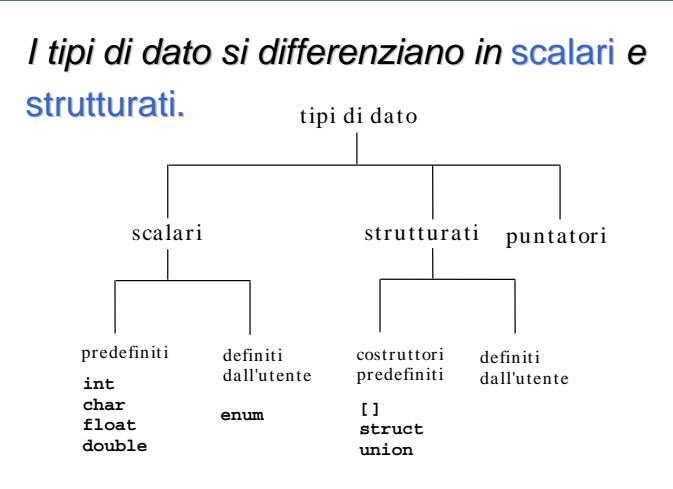

#### **RIASSUNTO TIPI PRIMITIVI**

Il C prevede quattro tipi primitivi:

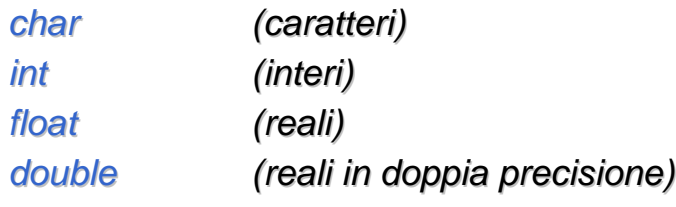

1

### **QUALIFICATORI**

I tipi possono essere modificati dai qualificatori:

signed

#### unsigned

che possono essere applicati ai tipi char e int

short

#### long

che possono essere applicati al tipo int

long

che può essere applicato anche al tipo double

5

### **COMPATIBILITA' DI TIPO**

- In un assegnamento, l'identificatore di variabile el'espressione devono essere dello stesso tipo.
	- Nel caso di tipi diversi, se possibile si effettua la conversione implicita, altrimenti l'assegnamento può generare perdita di informazione

**int x; char y;**

**double r;**

**x = y; /\* char -> int \*/ x = y+x;r = y; /\* char -> int -> double \*/ x = r; /\* double -> int: possibile perdita di informazioni \*/**

6

### **CONVERSIONE IMPLICITA**

- In generale, sono automatiche le conversioni di tipo che non provocano perdita di informazione.
- • Espressioni che possono provocare perdita di informazioni non sono però illegali (generano solo un warning a tempo di compilazione su alcuni compilatori (fra cui il Visual Studio, non il djgpp))
	- Attenzione perché la conversione implicita nel passaggio dei parametri alle funzioni non genera neppure warningsu alcuni compilatori. Lo fa in Visual Studio

### **CONVERSIONE IMPLICITA**

- Conversioni che non provocano perdita di informazione
	- short -> int, int -> long, float -> double, double -> long double
- Conversioni che possono portare a perdita di informazione
	- **A causa del fatto che gli estremi del tipo da convertire sono esterni a quelli del nuovo tipo**:
	- **A causa del fatto che il numero di cifre decimali rappresentabili nel tipo da convertire sono maggiori di quelle nuovo tipo**:

### **CONVERSIONE IMPLICITA**

- • **A causa del fatto che gli estremi del tipo da convertire sono esterni a quelli del nuovo tipo**:
	- intero con n bit  $\rightarrow$  $\rightarrow$  intero con meno di n bit

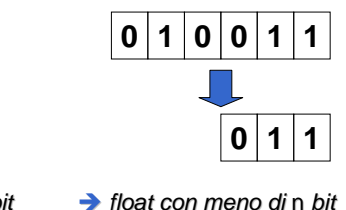

•• float con n bit  $\rightarrow$ •float

 $0|1|0$ 

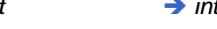

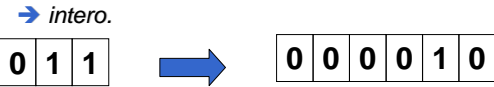

• Se il numero da convertire non sta nella dimensione del nuovo tipo il risultato è impredicibile.

9

### **CONVERSIONE IMPLICITA**

• ESEMPI DI POSSIBILE PERDITA DI INFORMAZIONE

int i; float f;

double d;

 $f = i$ ; /\* int -> float possibile perdita \*/  $f + i$ ;  $\prime^*$  int -> float

di cifre significativee \*/

 $f = d$ ; /\* double -> float possibilita' di risultati impredicibili \*/

### **CONVERSIONE IMPLICITA**

• **A causa del fatto che il numero di cifre decimali rappresentabili nel tipo da convertire sono maggiori di quelle nuovo tipo**: conversioni da tipo intero a tipo float se il numero di bit dell'intero sono maggiori di quelli riservati alla mantissa nel tipo float. Ad esempio, se int è 32 bit, int->float può causare perdita di informazioni. In questo caso vengono perse le cifre meno significative.

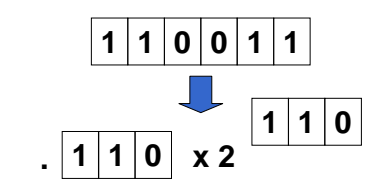

10

### **CONVERSIONE ESPLICITA DI TIPO:L' OPERATORE DI CAST**

• In qualunque espressione è possibile forzare una particolare conversione utilizzando l'operatore di cast:

( <tipo> ) <espressione>

#### • ESEMPI

- int i; long double x; double y;
- $i = (int)$   $sqrt(384)}$ ;  $x = (long double) y * y;$  $i = (int)x$  %  $(int)y$ ;

L'operatore di cast evita i warning

### **TIPI DI DATO STRUTTURATO**

In C si possono definire tipi strutturati.Vi sono due costruttori fondamentali:

> **[ ]** (array) **struct**(strutture)

### **STRUTTURE**

Una struttura è *una* <u>collezione finita di varia-</u> bili non necessariamente dello stesso tipo,ognuna identificata da un nome.

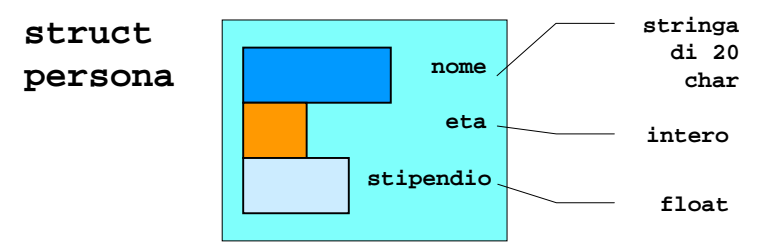

13

### Array: esempi

- Se devo rappresentare dati vettoriali, ho bisogno di avere più coordinate
- Posso aver bisogno di rappresentare •tabelle (elenco del telefono, database di ogni tipo)
- •Uno spartito è una sequenza di note
- •Parti di successioni
- •Parole e frasi sono sequenze di caratteri
- • Un suono è una sequenza di valori di pressione sonora
- Una matrice è una sequenza bidimensionale (sequenza di sequenze)

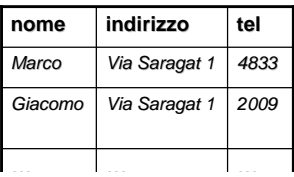

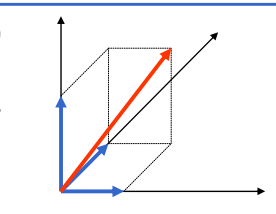

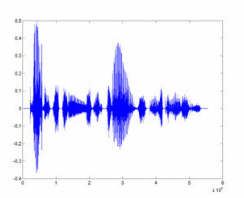

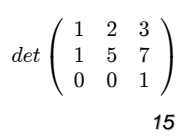

### **ARRAY (VETTORI)**

**Se vogliamo usare 1000 variabili intere, è scomodo dichiararle così**

**int a0, a1, a2, a3, a4, … a999;**

**Poi se vogliamo visualizzarle tutte, non vogliamo scrivere**

**printf("%d ",a0);**

```
printf("%d ",a1);
```
**printf("%d ",a2);**

**printf("%d ",a999);**

**ma ci piacerebbe scrivere qualcosa del tipo**

```
for (i=0;i<1000;i++)
```

```
printf("%d ",ai);
```
### **ARRAY (VETTORI)**

Un array di N elementi è una <u>collezione finita di N</u> variabili dello stesso tipo, ognuna identificata da un indice compreso fra <sup>0</sup> e N-1

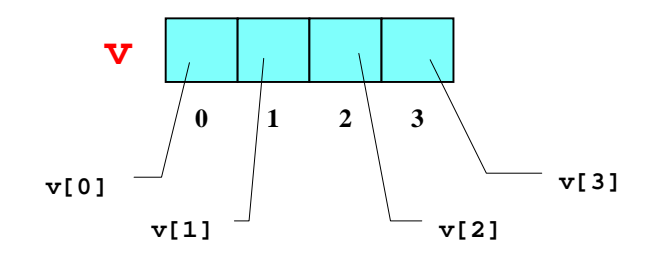

17

**1020**

**15**

### Array

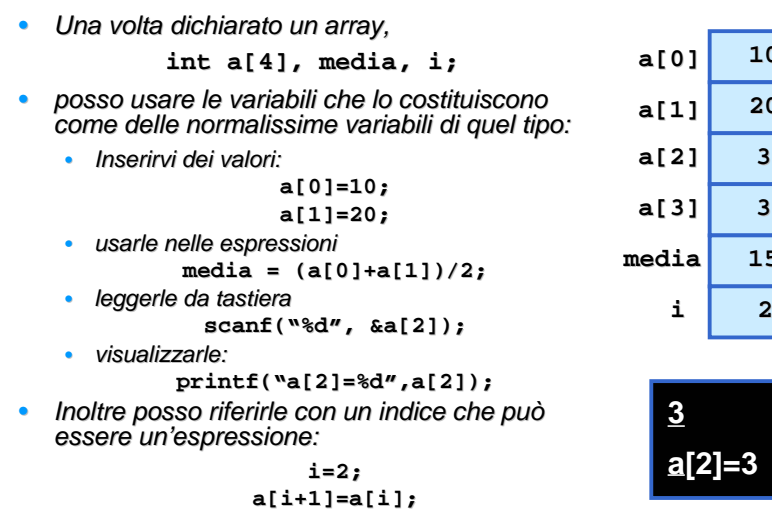

### **ARRAY (VETTORI)**

### **Definizione di una variabile di tipo array:**

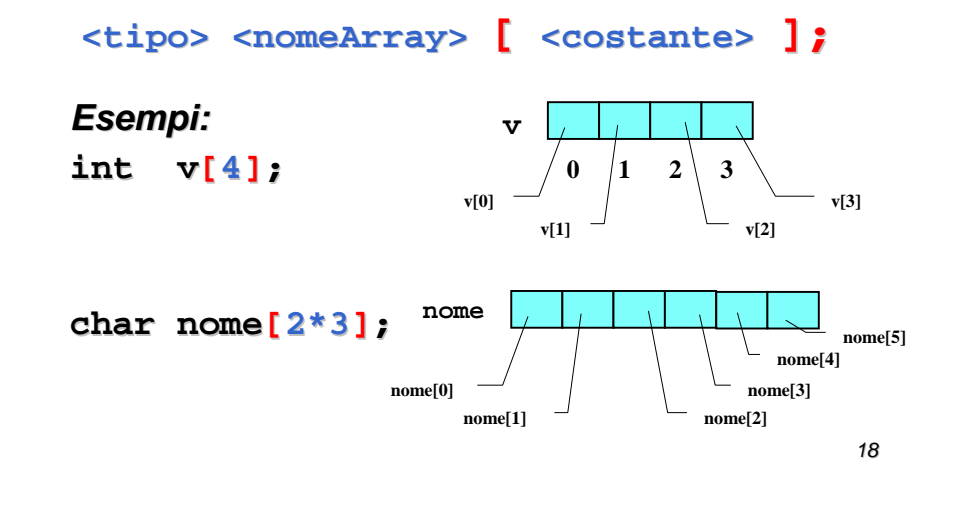

## **inizializzare un vettore con il quadrato degli indici**

#### **#include <stdio.h>**

```
main()
{ int i=0; 
  int A[3];
  while (i<3)
   {A[i]=i*i; /*gli elementi del vettore sono 0,1,4*/
    i++;}}
```
### Visualizzazione in ordine inverso

#### • leggere una sequenza di 10 interi e visualizzarla in ordine inverso**#include <stdio.h> main() { int i,a[10]; // lettura dell'arrayfor (i=0; i<10; i++) printf("inserisci l'elemento %d: ",i); {scanf("%d",&a[i]);} // stampa in ordine inversofor (i=9; i>=0; i--) printf("%d ",a[i]); }**

### **Dimensione degli array**

**Il compilatore deve sapere qual è l'occupazione di memoria di una variabile, quando la crea**

**<tipo> <nomeArray> [<costante> ];**

### **ATTENZIONE: Sbagliato !!**

**int N; char nome[N];**

Il compilatore non sa come dimensionare l'array

22

## Visualizzazione in ordine inverso

• leggere una sequenza di 10 interi e visualizzarla in ordine inverso

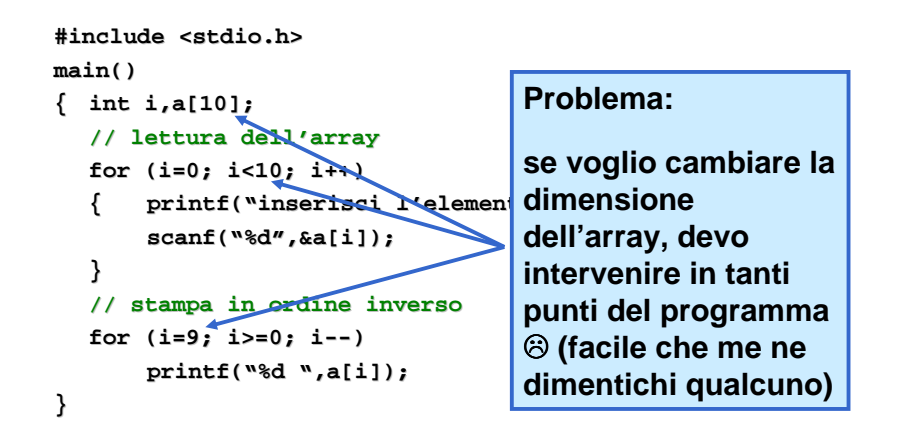

## **Costanti**

- • Ho bisogno di definire una costante: un simbolo che rappresenta un valore che non viene mai cambiato
	- in questo modo il compilatore potrebbe usarlo a tempo di compilazione, ad es. per definire la dimensione degli array
	- se voglio cambiare il valore, lo faccio in un solo punto del programma•
- Per definire le costanti in linguaggio C si utilizza il Preprocessore
- Il Preprocessore viene invocato prima della fase di compilazione ed •effettua delle sostituzioni testuali
- • Il preprocessore accetta delle direttive
	- vengono scritte nel programma, ma non sono istruzioni C
	- •sono riconoscibili dal simbolo del cancelletto: #

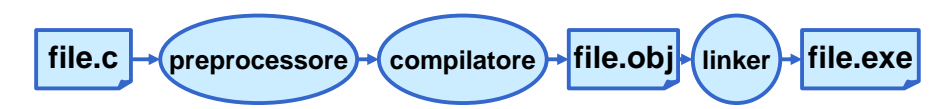

#### **LA DIRETTIVA #define**

#### **Sintassi:**

**#define <sup>&</sup>lt;testo1> <testo2>**

#### **Effetto:**

**definisce una regola di ricerca e sostituzione: ogni occorrenza di testo1verrà sostituita da testo2**

#### **Scopo:**

**definire costanti simboliche (per convenzione, testo1 <sup>è</sup>maiuscolo)**

25

# Visualizzazione in ordine

### inverso

• leggere una sequenza di 10 interi e visualizzarla in ordine inverso

```
#include <stdio.h>
#define N 10
main()
{ int i,a[N];
  // lettura dell'arrayfor (i=0; i<N; i++)
 printf("inserisci l'elemento %d: ",i);
   {scanf("%d",&a[i]);}
// stampa in ordine inversofor (i=N-1; i>=0; i--)
       printf("%d ",a[i]);
}
```
### **ESEMPIO**

**}**

### **Prima** del pre-processing:

**#define RADICEDI2 1.4142F**

**main() { float lato = 18; float diagonale = lato \* RADICEDI2;**

**Dopo** il pre-processing:

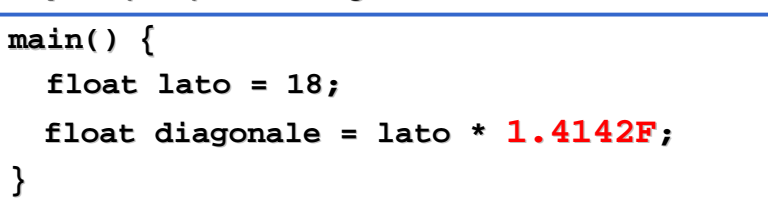

# #define non è un'istruzione

• Siccome non è un'**istruzione** compresa dal **compilatore**, non va terminata dal punto e virgola

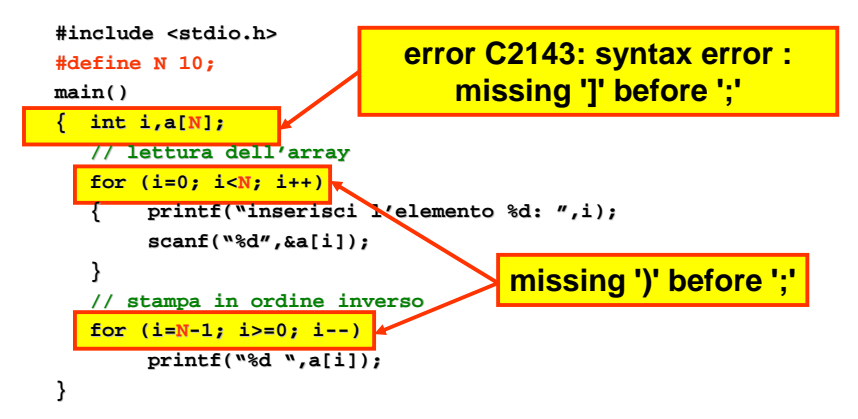

# #define non è un'istruzione

• Il compilatore vede un programma in cui il preprocessore ha sostituito "N" con "10;"

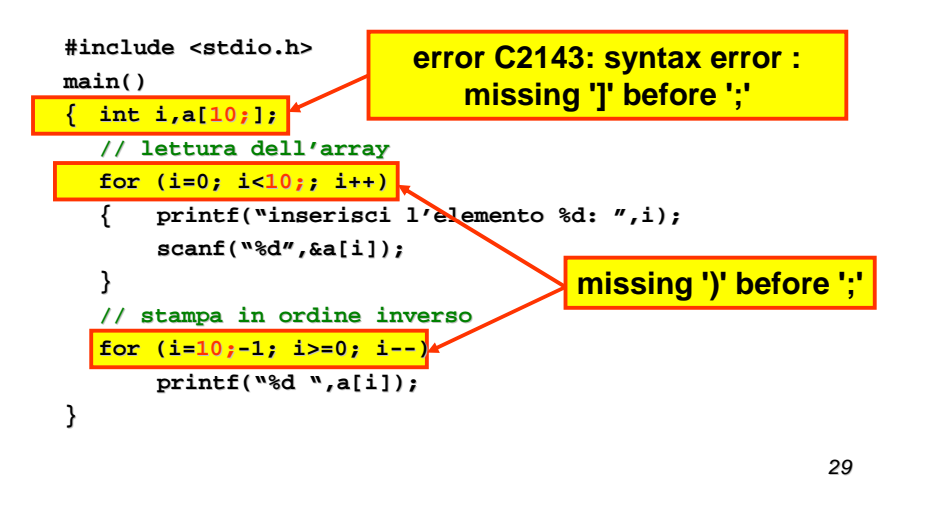

### **ESEMPIO**

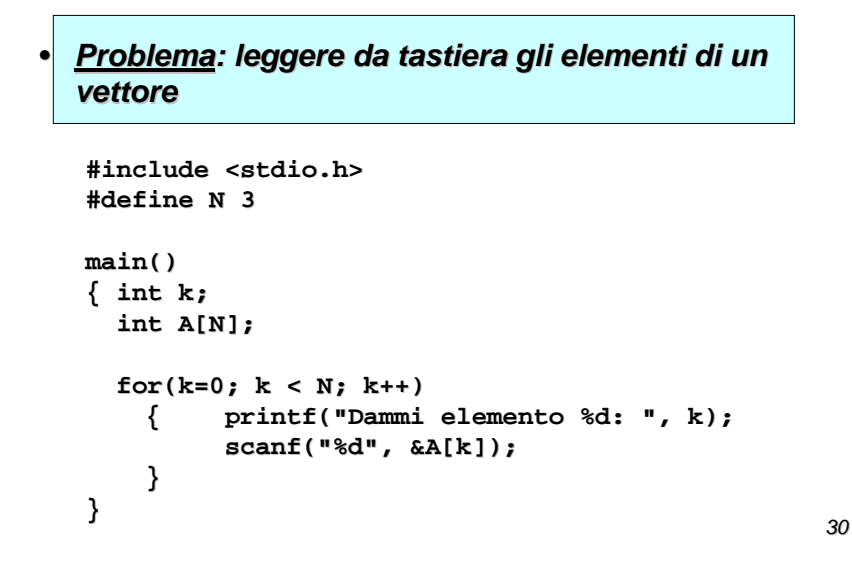

### **ESEMPIO**

•

 **Problema: scrivere un programma che, dato un vettore di N interi, determini il valore massimo.**

#### **Specifica di I livello:**

 Inizialmente, si assuma come massimo di tentativo il primo elemento. **<sup>m</sup>0 = v[0]** <sup>→</sup> **<sup>m</sup><sup>0</sup>** <sup>≥</sup> **v[0]**

Poi, si confronti via via il massimo di tentativo con gli elementi del vettore: nel caso se ne trovi uno maggiore del massimo di tentativo attuale, si aggiorni il valore del massimo.

 $m_i = \max(m_{i-1}, v[i]) \rightarrow m_i \geq v[0], v[1], v[i]$ 

Al termine, il valore del massimo di tentativo coincide col valore massimo ospitato nel vettore. **<sup>m</sup>n-1** <sup>≥</sup> **v[0],v[1]…v[n-1]** cioè **<sup>m</sup>n-1** <sup>è</sup> il max cercato.

## **RICERCA**

- Dato un vettore ed un elemento X, trovare se X è un elemento del vettore.
- Se X appartiene al vettore, visualizzarne l'indice, altrimenti visualizzare "non trovato"

### **RICERCA**

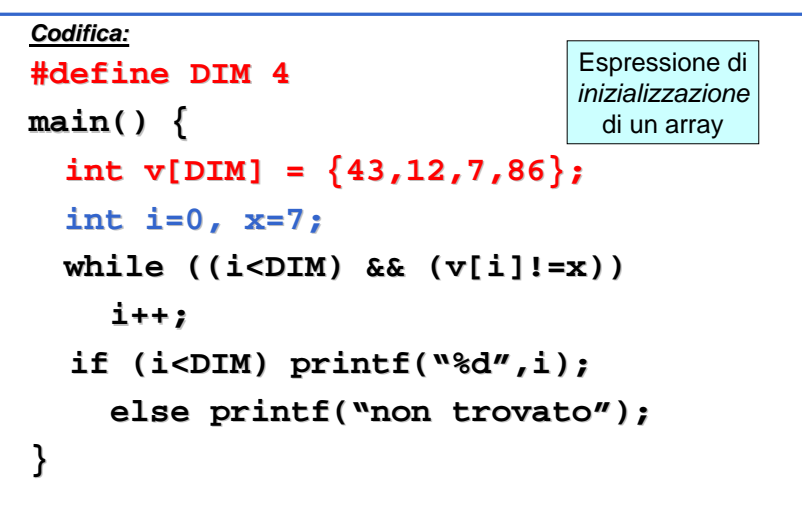

33

### **ESEMPIO**

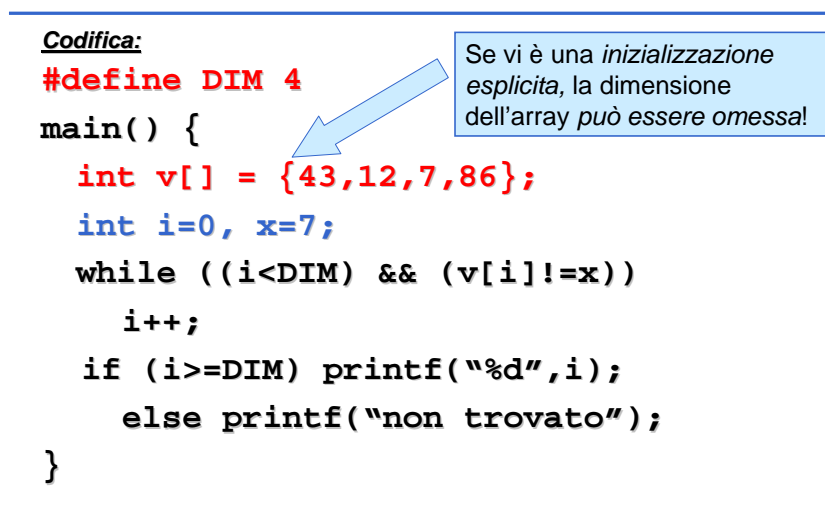

34

### **DIMENSIONE FISICA VS. LOGICA**

- •… e se ho bisogno di memorizzare un numero di dati non noto a priori?
- Un array è una collezione finita di N celle dello stesso tipo; questo non significa che si debbano per forzausare sempre tutte!
- La dimensione logica di un array può essere inferiore (mai superiore!) alla sua dimensione fisica
- Spesso, la porzione di array realmente utilizzata dipende dai dati d'ingresso.
- Quindi: se non sappiamo esattamente quanti sono i dati da inserire, scegliamo una dimensione fisica sufficientemente grande, poi useremo solo una partedell'array

### **DIMENSIONE FISICA VS. LOGICA**

#### **Esempio**

 È data una serie di rilevazioni di temperature espresse in gradi Kelvin.

**La serie è composta di al più 10 valori, ma può essere più corta**. Il valore "-1" indica che la serie delle temperature è finita.

Scrivere un programma che, data una serie di temperature memorizzata in un vettore, calcoli la media delle temperature fornite.

### **ESEMPIO**

- Il vettore deve essere dimensionato per 10 celle (caso peggiore)...
- … ma la porzione realmente usata può essere minore!

#### **Specifica di I livello:**

- calcolare la somma di tutti gli elementi del vettore, e nel frattempo contare quanti sono
- il risultato è il rapporto fra la somma degli elementi così calcolata e il numero degli elementi.

37

#### **ESEMPIO**

#### **Specifica di II livello:**

Inizialmente, poni uguale a 0 una variabile S che rappresenti la somma corrente e poni uguale a 0 un indice k che rappresenti l'elemento corrente

**<sup>s</sup>0 = 0, k<sup>0</sup> = 0**

A ogni passo, aggiungi l'elemento corrente a S e incrementa k

$$
S_{k+1} = S_k + v[k_k],
$$
  

$$
k_{k+1} = k_k + 1, \qquad k < N
$$

Al termine (quando o un elemento vale -1, oppure hai esaminato N elementi), l'indice K rappresenta il numero totale di elementi: il risultato è il rapporto S/K.

```
S_N = S_{N-1} + v[N-1],k_{N} = N
```
38

### **Codifica**

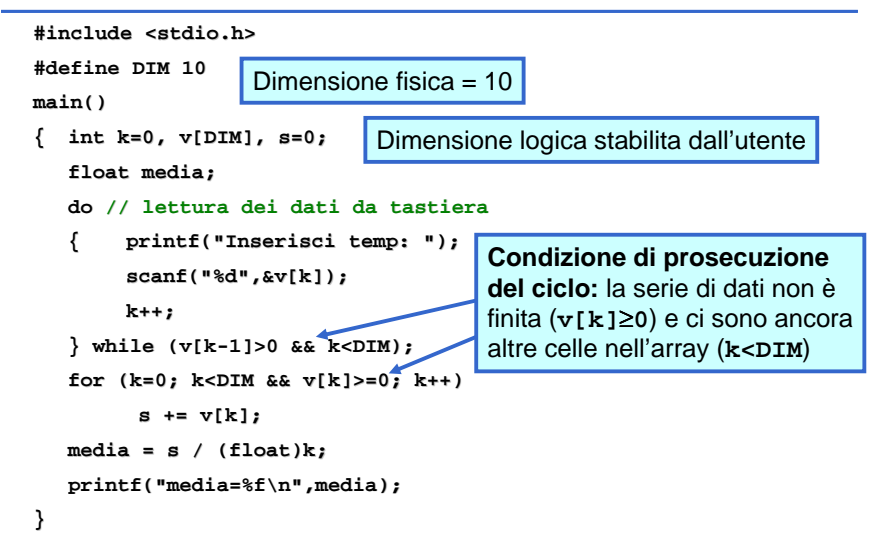

### **DIMENSIONE FISICA VS. LOGICA**

#### **Esempio**

- È data una serie di rilevazioni di temperature espresse in gradi Celsius, corrispondenti ai giorni di un mese
- Scrivere un programma che legga da tastiera il numero N di dati da inserire, poi legga le N rilevazioni.
- Infine, si visualizzi il giorno del mese in cui è stata rilevata la temperatura massima

## Primo livello di specifica

- Definisci un array di dimensione sufficiente
	- Se non ci dicono quanti sono i dati, come faccio a sapere se è sufficiente?
	- Decido io una dimensione massima. Nel caso del mese, al massimo saranno 31 giorni
- •Leggi N
- Leggi le N rilevazioni •
- Calcola il massimo ed il giorno in cui si è verificato
	- stabilisci come giorno di temp massima temporaneo il primo giorno del mese: GiornoPiuCaldo=1
	- per ogni giorno da 2 a N
		- se questo giorno è stato più caldo del GiornoPiuCaldo, aggiorna GiornoPiuCaldo
- Visualizza GiornoPiuCaldo•

41

### **DIMENSIONE FISICA VS. LOGICA: ES CON 2 ARRAY**

#### **Esercizio**

- È data una serie di rilevazioni di temperature espresse in gradi Celsius, corrispondenti ai giorni di un mese
- Scrivere un programma che legga da tastiera il numero N di dati da inserire, poi legga le N rilevazioni.
- Si ricopino su un secondo array le sole temperaturepositive
- Infine, si visualizzi il secondo array (delle temperature positive)

## Codifica

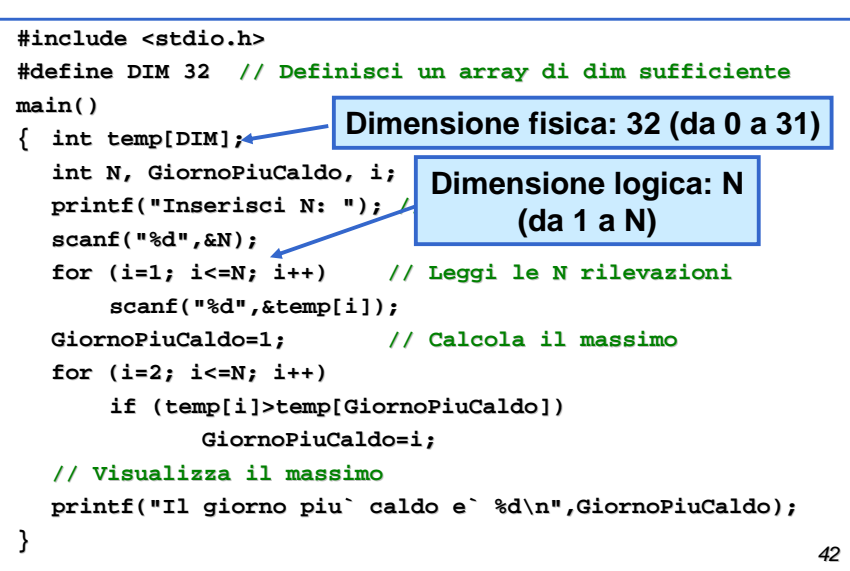

## Codifica

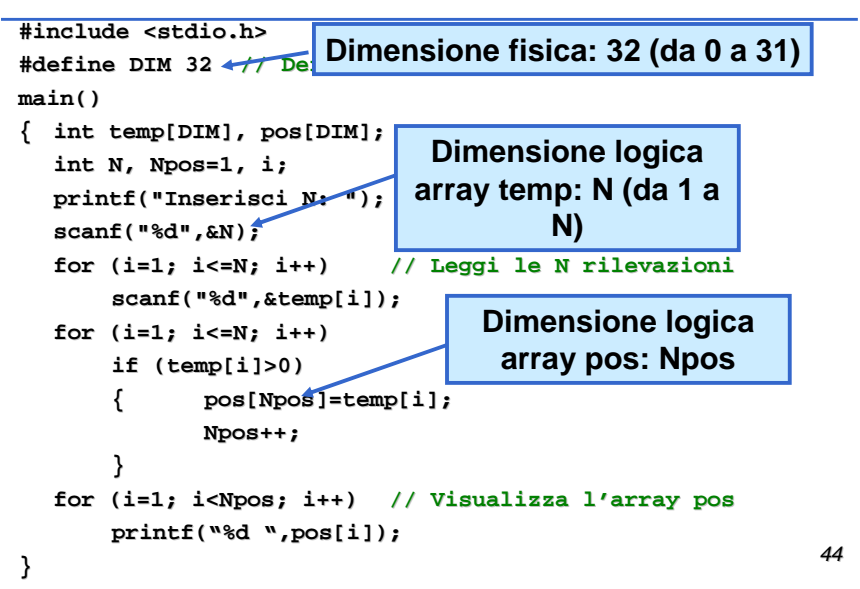

## **Stringhe**

- Finora sappiamo leggere, scrivere, elaborare singoli caratteri •
- •Avremmo bisogno anche di elaborare parole, frasi, …
- **·** In C, si possono usare le stringhe, che sono un caso particolare di •array di caratteri.
- Per quello che sappiamo finora, possiamo leggere un array di caratteri uno alla volta:

```
int i;
char s[10];
for (i=0; i<10; i++)
scanf("%c",&s[i]);
```
• e stamparlo con

```

for (i=0; i<10; i++)
printf("%c",s[i]);
```
 • Però così posso leggere/scrivere solo un numero predefinito di caratteri

45

## Array di caratteri

```
• Oppure potrei usare un carattere speciale per indicare che i 
  caratteri significativi finiscono lì
```

```
int i;
```

```
char s[100];
```

```

printf("immetti i caratteri (@ per terminare):");i=-1;
```

```
do
```

```
{ i++;
scanf("%c",&s[i]);
```

```
} while (s[i]!='@');
i=0;
```

```

while (s[i]!='@')
{ printf("%c",s[i]);
```

```
i++;
```

```
}
```
## Array di caratteri

• Se non so quanti sono a priori i caratteri, potrei usare una variabile per contenere la lunghezza**int lung,i; char s[100]; printf("Immetti il numero di caratteri:");scanf("%d",&lung);printf("immetti i caratteri");for (i=0;i<lung;i++) scanf("%c",&s[i]);for (i=0;i<lung;i++) printf("%c",s[i]);**

**Stringhe** 

- Nel linguaggio C si utilizza questa seconda visione.
- Viene utilizzato un codice speciale che non può comparire in nessuna stringa: il carattere con codice ASCII 0, indicato anche con: **'\0'**
- Come vedremo, se utilizziamo questa convenzione, il C ci fornisce alcune istruzioni comode già fatte (non dobbiamo ricostruirle noi).

### **STRINGHE: ARRAY DI CARATTERI**

• Una stringa di caratteri in C è un array di caratteri terminato dal carattere '**\0**'

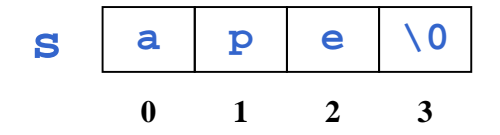

• Un vettore di N caratteri può dunque ospitare stringhe lunghe al più N-1 caratteri, perché una cella è destinata al terminatore '**\0**'.

49

### **STRINGHE: ARRAY DI CARATTERI**

• Un array di N caratteri può essere usato per memorizzare stringhe più corte

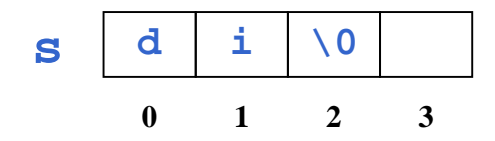

• In questo caso, le celle oltre la k-esima (k essendo la lunghezza della stringa) sono concettualmente vuote: *praticamente sono* inutilizzate e contengono un valore casuale.

50

### **STRINGHE**

• Una stringa si può inizializzare, come ogni altro array, elencando le singole componenti:

**char s[4] = {'a', 'p', 'e', '\0'};**

oppure anche, più brevemente, con la formacompatta seguente:

```
char s[4] = "ape" ;
```
Il carattere di terminazione '\0' è automaticamenteincluso *in fondo*. <u>Attenzione alla lunghezza!</u>

### **STRINGHE: LETTURA E SCRITTURA**

• Una stringa si può leggere da tastiera e stampare, come ogni altro array, elencando le singole componenti:

**... char str[4]; int i; for (i=0; i < 3; i++) scanf("%c", &str[i]);**  $str[3] = ' \0'; ...$ 

•oppure anche, più brevemente, con la forma compatta seguente:

```

char str[4]; 
scanf("%s", str);
```
Per motivi che studieremo **per motivi che studieremo** più avanti, nella scanfi non **della parentesi quadre si usa la & per le stringhe**

**...**

**Quando voglio parlare della stringa nella sua totalità non** 

## L'operatore [ ]

- Le parentesi quadre si usano per
	- dichiarare una variabile array: **char s[10];**
	- identificare un elemento di una variabile array**printf("%c",s[3]);**
- Ovvero:
	- in fase di dichiarazione, mi dicono che quella variabile è un array
	- in fase di utilizzo, mi dicono di prendere un certo elemento dell'array (e non tutto l'array)
- Se voglio utilizzare l'intero array, non metto le parentesi quadre

53

## Stringhe e caratteri

#### **Caratteri**

•

- definizione:
- **char c;**
- • contenuto: un carattere
- costante: un carattere fra apici singoli: 'a'
- codice nelle stringhe formato: %c

#### **Stringhe**

- definizione:
- **char s[10];**
- contenuto:

una sequenza di caratteri, terminata dal carattere **'\0'**

•costante:

> una sequenza di caratteri fra apici doppi: "ciao"

• Codice nelle stringhe formato: %s

54

## Esercizio

- Dire se le seguenti dichiarazioni sono corrette
	- **char a='a';**
	- **char b="ciao";**
	- **char s[]='a';**
	- **char t[]="ciao";**
	- **char v[10]="ciao";**
- Dire se le sequenti istr che vale la dichiarazione: **char c, s[5], t[5];**

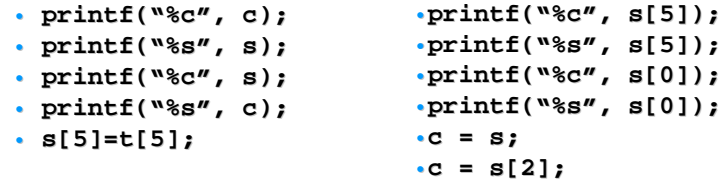

• Nelle istruzioni scorrette, si dica se il compilatore dà errore o no

### **ESEMPIO**

#### **Problema:**

 **Date due stringhe di caratteri, decidere quale precede l'altra in ordine alfabetico.**

#### **Rappresentazione dell'informazione:**

- poiché vi possono essere tre risultati (s1<s2, s1==s2, s2<s1), un boolean non basta
- possiamo usare:
	- due boolean (**uguale** <sup>e</sup> **precede**)
	- tre boolean (**uguale**, **s1precedes2**, **s2precedes1**)
	- un intero (negativo, zero, positivo)

scegliamo la terza via.

### **ESEMPIO**

#### **Specifica:**

- scandire uno a uno gli elementi di egual posizione delle due stringhe, o fino alla fine delle stringhe, o fino a che se ne trovano due diversi
	- nel primo caso, le stringhe sono uguali
	- nel secondo, sono diverse
- nel secondo caso, confrontare i due caratteri così trovati, e determinare qual è il minore
	- la stringa a cui appartiene tale carattere precede l'altra

#### 57

### **CONFRONTO FRA STRINGHE**

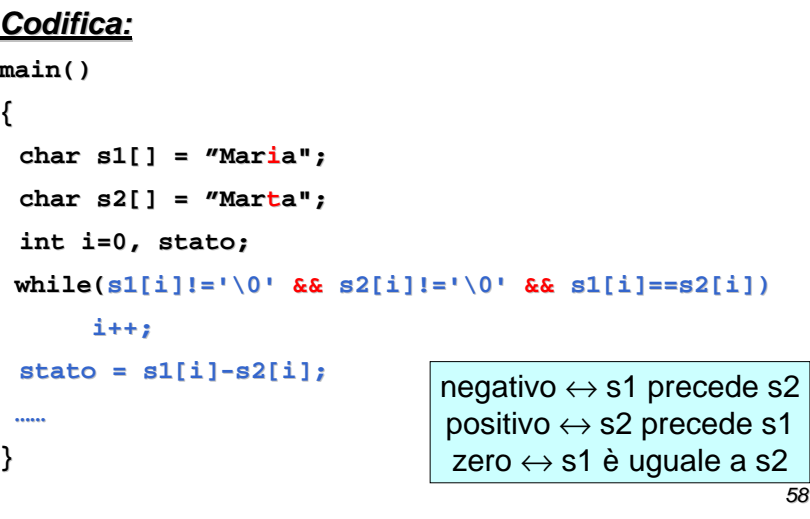

### **ESEMPIO**

#### **Problema:**

 **Data una stringa di caratteri, copiarla in un altroarray di caratteri (di lunghezza non inferiore).**

#### **Ipotesi:**

 La stringa è "ben formata", ossia correttamente terminata dal carattere '\0'.

#### **Specifica:**

- scandire la stringa elemento per elemento, fino a trovare il terminatore '\0' (che esiste certamente)
- nel fare ciò, copiare l'elemento nella posizione corrispondente dell'altro array.

### **ESEMPIO**

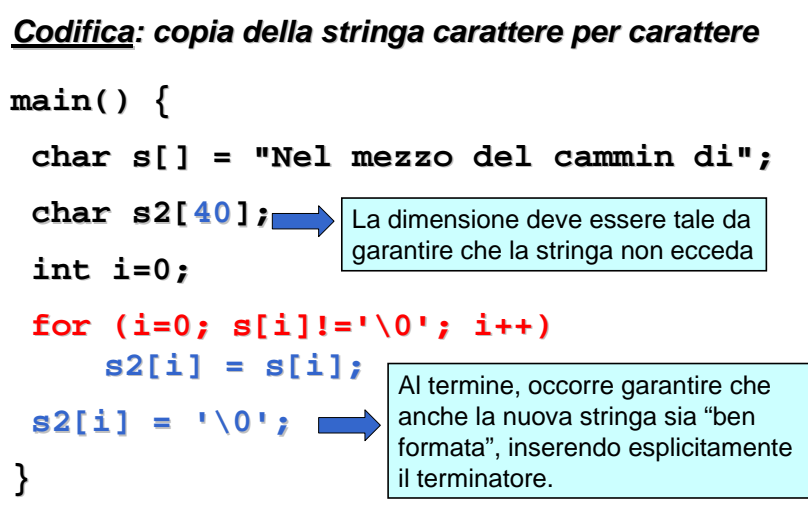

### **ESEMPIO**

### 61**Perché non fare così?main() {char s[] = "Nel mezzo del cammin di"; char s2[40]; s2 = s;}**ERRORE DI COMPILAZIONE:left operand must be l-value**PERCHÉ GLI ARRAY NON POSSONO ESSERE MANIPOLATI NELLA LORO INTEREZZA !Vedremo più avanti il perché** 62

## **Esercizi**

- Leggere da tastiera una stringa e dire qual è la sua lunghezza
- Date due stringhe, mettere in una terza stringa la concatenazione delle due
	- Es: **char a[]="gian", b[]="luca", c[20];** mettere nella stringa **c**: **"gianluca"**)
- Letti una stringa ed un carattere, verificare se il carattere compare nella stringa
- Date due stringhe, verificare se una contiene l'altra (es "zio" è contenuta in "Tizio").

## Libreria sulle stringhe: <u>strcpy e strcat</u>

• Il C ha una libreria sulle stringhe:

**#include <string.h>**

- •Alcune istruzioni utili:
- • strcpy(Destinazione,Sorgente)
	- copia la stringa Sorgente sulla Destinazione
	- es: **char d[6]="pippo", s[5]="ciao";strcpy(d,s);**
- **printf("%s",d); stampa "ciao"** • strcat(Destinazione,Sorgente)
	- aggiunge in fondo alla stringa Destinazione la Sorgente
	- es:

```
char d[20]="gian", s[]="luca";
```

```
strcat(d,s);
```

```

printf("%s",d);  stampa "gianluca"
```
## string.h: strcmp

- strcmp(Stringa1,Stringa2)
- fornisce un valore
	- =0 se le due stringhe sono uguali
	- <0 se Stringa1 viene prima di Stringa2 in ordine alfabetico
	- >0 se Stringa2 viene prima di Stringa1
- •Es

 **char s1[10],s2[10]; int diverse; scanf("%s",s1); scanf("%s",s2); diverse = strcmp(s1,s2);if (diverse) if (diverse>0) printf("%s precede %s",s2,s1); else printf("%s precede %s",s1,s2); else printf("sono uguali");** • Altre istruzioni e funzioni possono essere trovate nell'help del Visual Studio (cercare "string.h")

## **Strutture**

- In molti casi, un oggetto del mondo esterno è rappresentato da più dati all'interno del calcolatore:
	- In una rubrica telefonica, ogni persona ha nome, cognome, indirizzo, numero di telefono
	- In un mazzo di carte, ogni carta ha
		- numero (da 1 a 13)
		- seme (cuori, quadri, fiori, picche)
- A volte, può servire creare strutture dati che contengono più informazioni:
	- numeri complessi: parte reale, parte immaginaria
	- frazioni: numeratore, denominatore

65

## Esempio: Note musicali

- Vogliamo rappresentare all'interno del calcolatore una musica (es. suoneria del cellulare)
- Dovrò rappresentare tante note
- • Ogni nota ha
	- nome della nota ("do", "do#", "re", …)
	- ottava es 1, 2, …
	- durata (ad es in ottavi: 1/8, 2/8, …) •
	- •…
- Come rappresentarla?•

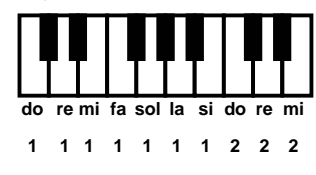

 $5<sup>o</sup>$ 

66

## Es: note

- Potrei usare una varabile per ogni caratteristica della nota
- Per la prima nota ho
	- nome = "do"
	- ottava  $= 5$
	- durata  $= 4$
- Per la seconda nota ho
	- nome  $=$  "sol#"
	- ottava =  $5$
	- durata = 2

## **Codifica**

- Potrei usare 6 variabili: nome1, ottava1, durata1, nome2, ottava2, durata2
- Poi sono io che mi devo ricordare che nome1 è il nome della prima nota, etc.

**main()**

**…}**

**{ char nome1[5],nome2[5];**

**int ottava1, ottava2; int durata1, durata2;**

#### 69Codifica: aggiungo una nota • Però se mi accorgo che ho bisogno di un'altra nota, devo definire tutte le variabili che la compongono  $\odot$ • noioso • facile dimenticarsene qualcuna**main(){ char nome1[5],nome2[5], nome3[5]; int ottava1, ottava2, ottava3; int durata1, durata2, durata3; }**70Codifica: aggiungo una nota • Se poi ho bisogno di uno spartito, devo farne un array  $\odot$  • **ancora più complicato#define N 100 main() { char nome1[5],nome2[5], nome3[5], spartitoNome[N][5]; int ottava1, ottava2, ottava3, spartitoOttava[N]; int durata1, durata2, durata3, spartitoDurata[N]; }**

## Sarebbe meglio …

- Sarebbe meglio poter definire un nuovo tipo di dato: la **nota**
	- poi potrei definire variabili ed array di quel tipo: **nota n;**

```

nota spartito[100];
```
- poi dovrei avere un modo per identificare le singole caratteristiche delle note. Ho bisogno di scrivere frasi del tipo
	- assegna al nome di **<sup>n</sup>** il valore **"fa#"**
	- se la durata di **<sup>n</sup>** è maggiore della durata di **spartito[4]** …

### **STRUTTURE**

- Per raggruppare dati di tipo diverso ma che logicamente devono essere insieme, esistono le strutture
- Una struttura è una collezione finita di variabili non necessariamente dello stesso tipo, ognuna identificata da un nome.

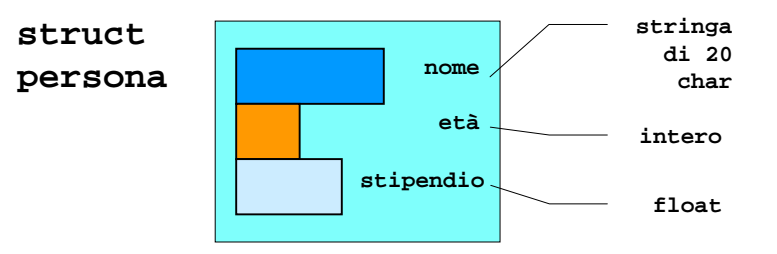

### **STRUTTURE**

Definizione di una variabile di tipo struttura:

```
struct [<etichetta>] {
```
**{ <definizione-di-variabile> }**

```
} <nomeStruttura> ;
```
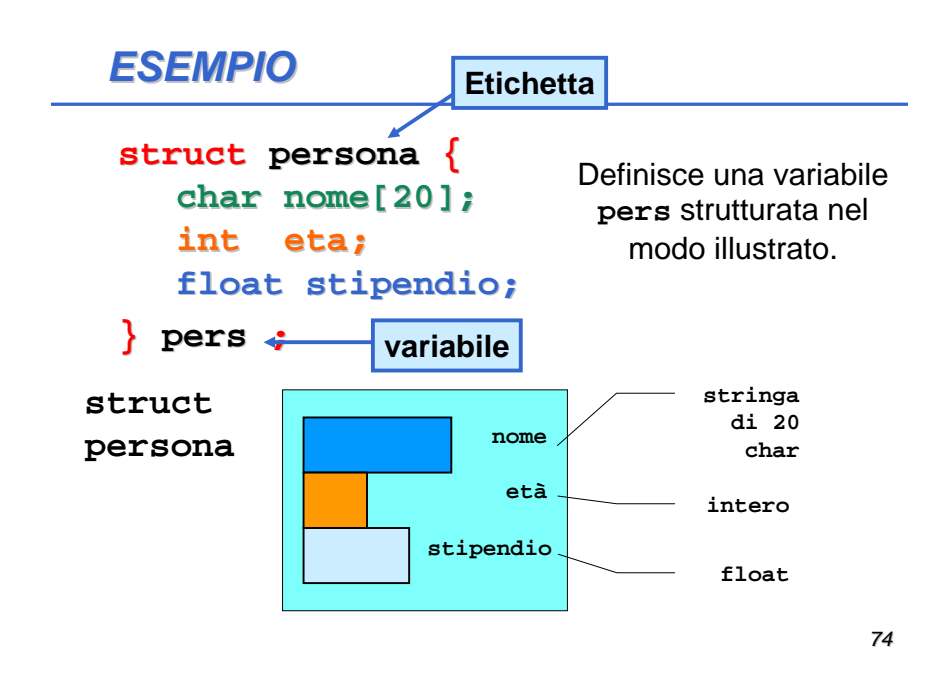

#### **ESEMPIO**

**struct punto { int x, y; } p1, p2 ;**

**p1** <sup>e</sup>**p2** sono fatte ciascuna da due interidi nome **x** <sup>e</sup>**<sup>y</sup>**

### **struct data**

**{int giorno,mese,anno;**

**} d ;**

**d** è fatta da tre interi di nome **giorno**, **mese** <sup>e</sup>**anno**

## **Esempio**

#### **struct nota**

**{ char nome[5];**

**int ottava;**

```
int durata;
```
#### **} n;**

• Una volta definita una variabile con una etichetta, si possono definire altre variabili usando la stessa etichetta

**struct nota tonica, spartito[100];**

• però non è ancora esattamente come definire un nuovo tipo (devo metterci comunque struct)

### **STRUTTURE**

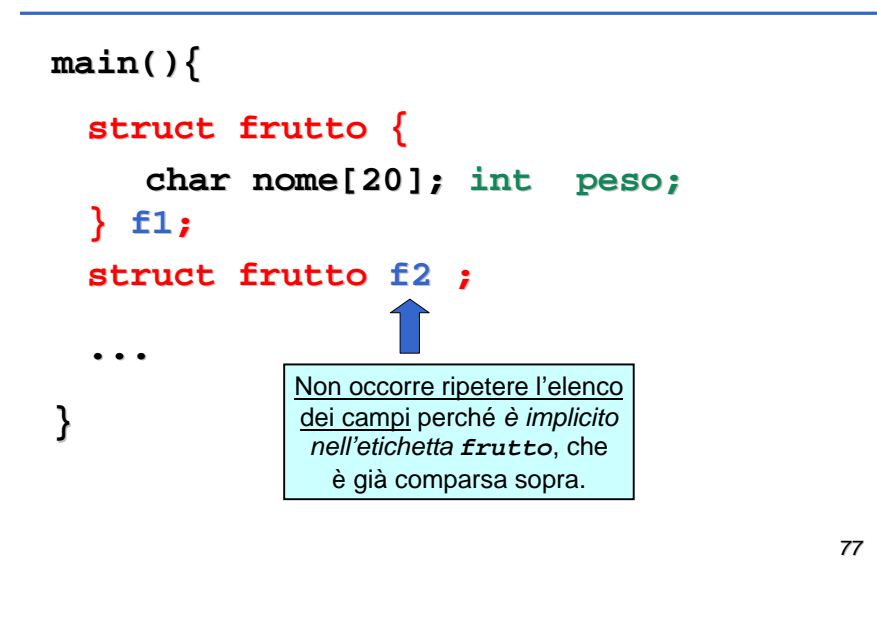

### **STRUTTURE**

• Una volta definita una variabile struttura, si accede ai singoli campi mediante la notazione puntata.

#### Ad esempio:

#### **struct nota**

**{ char nome[5];int ottava;int durata;**

**} n1, n2;**

**n1.ottava = 5;if (n1.ottava > n2.ottava) { … } n2.durata = n1.durata/2;**

Ogni campo si usa come unanormale variabile del tipo corrispondente al tipo del campo.

78

## Rappresentazione

•...

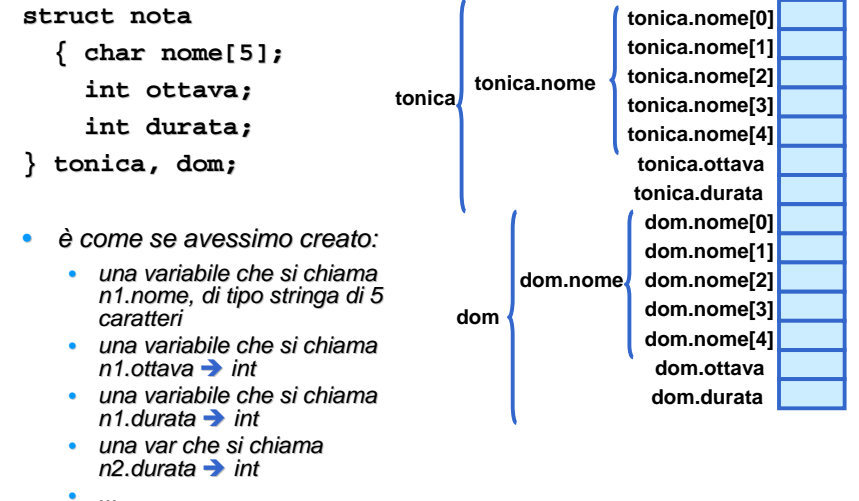

### **ESEMPIO**

```
main(){struct frutto {
       char nome[20]; int peso;
   } f1 = {"mela", 70};
   struct frutto f2 = {"arancio", 50};
   int peso = f1.peso + f2.peso;
 } Non c'è alcuna ambiguità perché peso nella propria struct è diverso da peso variabile 
                            intera
```
### Esercizio

• Sapendo che

#### **struct nota**

- **{ char nome[5];**
	- **int ottava;**
	- **int durata;**
- **} tonica, dom;**

 dire quali delle seguenti operazioni sono corrette, quali danno errore di compilazione, quali errore a tempo di esecuzione

• dom.ottava=1

•

- •dom.nome=1
- •tonica.nome[1]='\0'
- •strcpy(tonica.nome,"do#")
- •strcpy(tonica.nome,nota.nome)
- •tonica.ottava=dom.nome[2]
- •tonica[2].nome='#'

strcpy(tonica,"do#")

- •nota.ottava=nota.durata
- •strcpy(tonica.nome,dom.nome)•tonica.nome[5]=dom.nome[5]
- •nota.ottava++
	- •dom.nome++
- 
- •tonica.ottava++
	-

81

### **ESEMPIO**

**PROBLEMA**: leggere le coordinate di un punto in un piano e modificarle a seconda dell'operazione richiesta:

- •proiezione sull'asse X
- proiezione sull'asse Y•
- traslazione di DX e DY•

#### **Specifica:**

- leggere le coordinate di input e memorizzarle in una struttura
- leggere l'operazione richiesta
- effettuare l'operazione
- stampare il risultato

**#include <stdio.h>**

```
main()
{ struct punto{float x,y;} P;unsigned int op;float Dx, Dy;printf("ascissa? "); scanf("%f",&P.x);scanf("&f",&P.y);printf("ordinata? ");
 printf("operazione(0,1,2,3)?\n"); scanf("%d",&op);
if (op==1) P.y= 0;
if (op==2) P.x= 0;if (op==3)
{printf("%s","Traslazione?");scanf("%f%f",&Dx,&Dy);P.x=P.x+Dx;
P.y=P.y+Dy;}
printf("%s\n","nuove coordinate sono");printf("%f%s%f\n",P.x," ",P.y);}
```
### Definizione di nuovi tipi

- Per definire un nuovo tipo di dato, si utilizza la typedef **typedef <TipoEsistente> <NuovoTipo>;**
- Es:
- **typedef struct**
	- **{ char nome[5];**
	- **int ottava;**
	- **int durata;**
	- **} nota;**
- Ora posso usare **nota** esattamente come utilizzo i tipi
	- **nota n, spartito[100];**

82

**X**

**DX**

**Y**

**DY**

### **TIPI DEFINITI DALL'UTENTE**

- **In C, l'utente può introdurre nuovi tipi tramite una definizione di tipo**
- **La definizione associa a un identificatore(nome del tipo) un tipo di dato**
	- **aumenta la leggibilità del programma**
	- **consente di ragionare per astrazioni**
- **Il C consente, in particolare, di:**
	- **ridefinire tipi già esistenti**
	- **definire dei nuovi tipi enumerativi**
	- **definire dei nuovi tipi strutturati**

### **TIPI RIDEFINITI**

- **Un nuovo identificatore di tipo viene dichiarato identico a un tipo già esistente**
- **Schema generale:**

**typedef TipoEsistente NuovoTipo ;**

• **Esempiotypedef int MioIntero; MioIntero X,Y,Z; intW;**

## **Esempio**

**}**

```

• Che cosa fa questo programma?main()
{ int i, pagaOraria=…;
  int paga[7], ore[7]={…};for (i=0;i<=6;i++)
{ if ((i==5) || (i==6))
          paga[i]=ore[i]*pagaOraria*1.5;elsepaga[i]=ore[i]*pagaOraria;}
```
### **TIPI ENUMERATIVI**

- **Un tipo enumerativo viene specificato tramite l'elenco dei valori che i dati di quel tipo possono assumere.**
- **Schema generale:**

**typedef enum {**

**a1, a2, a3, ... , aN } EnumType;**

• **Il compilatore associa a ciascun "identificativo di valore" a1,..aN un numero naturale (0,1,...)**, che viene usato nella valutazione di espressioni che coinvolgono il nuovo tipo.

85

### **TIPI ENUMERATIVI**

- **Gli "identificativi di valore" a1,... , aN sono a tutti gli effetti delle nuove costanti.**
- **Esempi**

```
89typedef enum {
lun,mar,mer,gio,ven,sab,dom} Giorni;
typedef enum {
  cuori, picche, quadri, fiori} Carte;
Carte C1, C2, C3, C4, C5;
Giorni Giorno;
if (Giorno == dom) /* giorno festivo */else /* giorno feriale */
```
### **TIPI ENUMERATIVI**

- **Un "identificativo di valore" può comparire una sola volta nella definizione di un solo tipo, altrimenti si ha ambiguità.**
- **Esempio**

**typedef enum { lun,mar,mer,gio,ven,sab,dom} Giorni;**

**typedef enum { gen,feb,mar,apr,mag,giu,lug,ago,set,ott,nov,dic} Mesi;**

La definizione del secondo tipo enumerativo è<br>se**orrotta** , porchó l'identificatore mam *è gi*ò sta **scorretta**, perché l'identificatore **mar** è già stato usato altrove.

**TIPI ENUMERATIVI**

- **Un tipo enumerativo <sup>è</sup>totalmente ordinato: vale l'ordine con cui gli identificativi di valore sono stati elencati nella definizione.**
- **Esempio**

```
typedef enum {
lun,mar,mer,gio,ven,sab,dom} Giorni;
Data la definizione sopra,lun < mar è veralun >= sab è falsain quanto \text{\tt lun} \leftrightarrow 0, \text{\tt mar} \leftrightarrow 1, \text{\tt mer} \leftrightarrow 2, etc.
```
### **TIPI ENUMERATIVI**

- **Poiché un tipo enumerativo è, per la macchina C, indistinguibile da un intero, è possibile in linea di principio mischiare interi e tipi enumerativi**
- **Esempio**

```
typedef enum {
lun,mar,mer,gio,ven,sab,dom} Giorni;
Giorni g;g = 5; /* equivale a g = sab */
```
• **È una pratica da evitare ovunque possibile!**

### **TIPI ENUMERATIVI**

- **È anche possibile specificare i valori naturali cui associare i simboli a1,...,aN**
- qui, **lun** <sup>↔</sup> 0, **mar** <sup>↔</sup> 1, **mer** <sup>↔</sup> 2, etc.: **typedef enum {**

**lun,mar,mer,gio,ven,sab,dom} Giorni;**

• qui, invece, **lun** <sup>↔</sup> 1, **mar** <sup>↔</sup> 2, **mer** <sup>↔</sup> 3, etc.:

**typedef enum {lun=1,mar,mer,gio,ven,sab,dom} Giorni;**

• qui, infine, l'associazione è data caso per caso:

```
typedef enum { lun=1, mar, mer=7, gio, 
ven, sab, dom} Giorni;
```
93

### **IL TIPO BOOLEAN**

• **Il boolean non esiste in C, ma si può facilmente definirlo:**

**typedef enum { false, true } Boolean;**

• così:

**false** <sup>↔</sup> 0, **true** <sup>↔</sup> <sup>1</sup>

### **false** <sup>&</sup>lt;**true**

• logica positiva

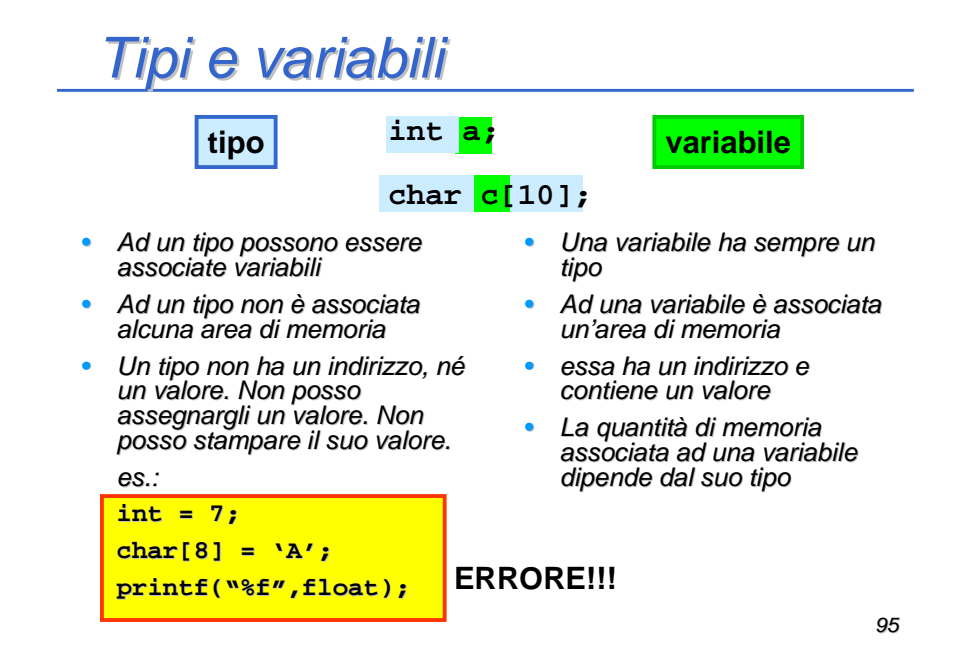

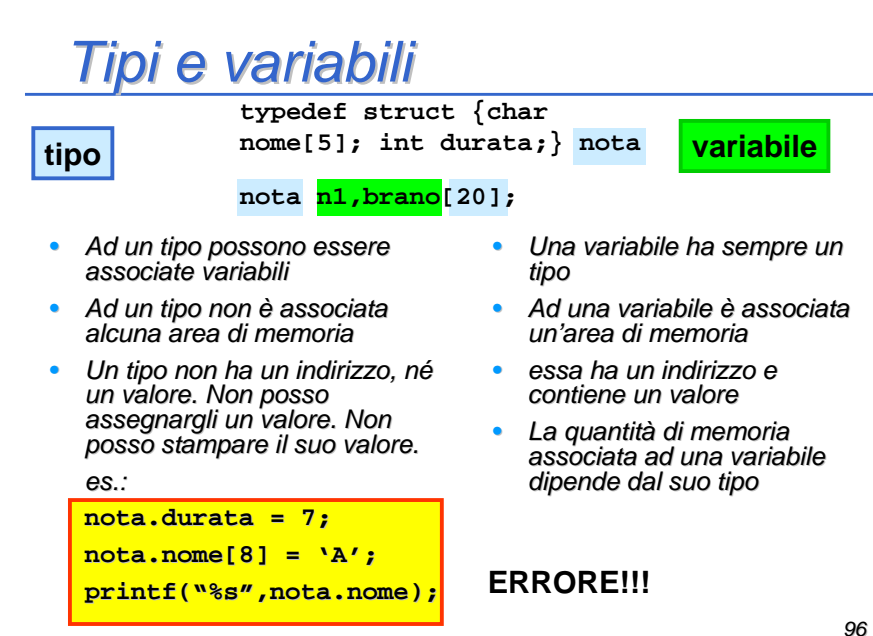

## Esercizio

- Si definisca il tipo di dati numero complesso
- Si leggano da tastiera due numeri complessi
- Si calcoli e si visualizzi il loro prodotto

## Esercizio

- Un array di strutture contiene i risultati degli esami di Fondamenti di Informatica 1 (voto da 0 a 32).
- Per ogni studente che sostiene l'esame viene riportato
	- Nome
	- Matricola
	- Voto
- Si scriva un programma che visualizza il Nome degli studenti che hanno preso almeno 18.

97

## Esercizio

- Dato l'array di strutture dell'esercizio precedente, si stampi la frequenza di ogni voto (cioè per ogni possibile voto quanti studenti hanno avuto quel voto)
- 18  $\rightarrow$  5 studenti
- 19  $\rightarrow$  7 studenti
- 20  $\rightarrow$  10 studenti

•<br>•<br>•

## Esercizio

- Un array di strutture contiene l'orario delle lezioni del lunedì. Per ogni lezione si hanno
	- nome del corso (stringa di 20 caratteri, incluso terminatore)
	- ora di inizio (intero)
	- durata (intero)
- Il numero delle lezioni è contenuto in una variabile **NL**
- • Si legga da tastiera una nuova lezione (nome, ora, durata) e si mostrino a video le lezioni che si sovrappongono con questa

## Esempio

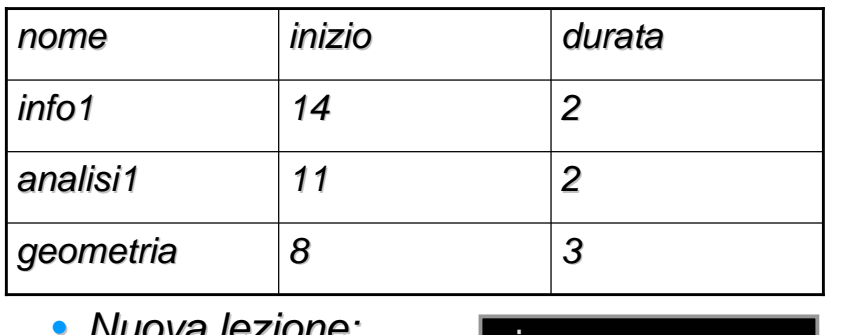

- Nuova lezione:
	- nome: "fisica"
	- inizio: 12
	- durata: 3

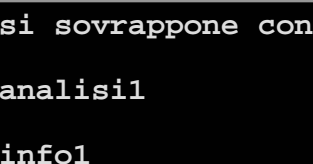